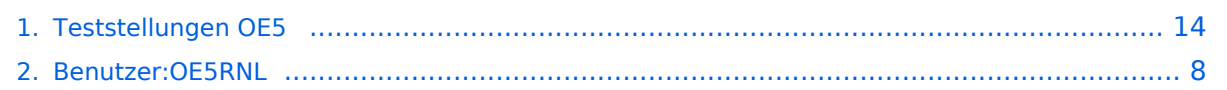

### **Teststellungen OE5**

[Versionsgeschichte interaktiv durchsuchen](https://wiki.oevsv.at) [VisuellWikitext](https://wiki.oevsv.at)

#### **[Version vom 6. August 2016, 09:59 Uhr](#page-13-0) ( [Quelltext anzeigen](#page-13-0))**

[OE5RNL](#page-7-0) [\(Diskussion](https://wiki.oevsv.at/w/index.php?title=Benutzer_Diskussion:OE5RNL&action=view) | [Beiträge](https://wiki.oevsv.at/wiki/Spezial:Beitr%C3%A4ge/OE5RNL)) (→OE5XLL-2)

[← Zum vorherigen Versionsunterschied](#page-13-0)

# **Zeile 54: Zeile 54:** |2.4GHz/5MHz |2.4GHz/5MHz |- |- **− |} − − === OE5XLL-1 === − {| class="wikitable" − ! width="125px" | Modul − ! width="125px" | Interface − ! width="125px" | Funktion − ! width="125px" | Mode − |- − |433AH - 1 − |Userzugang − |2432 MHz − |2.4GHz/5MHz − |- − |433AH - 2 − |Link zu OE5XBR − |5740 MHz − |5GHz/5MHz**

**− |-**

**− |433AH - 3**

#### **[Version vom 6. August 2016, 09:59 Uhr](#page-13-0) ( [Quelltext anzeigen\)](#page-13-0)**

[OE5RNL](#page-7-0) ([Diskussion](https://wiki.oevsv.at/w/index.php?title=Benutzer_Diskussion:OE5RNL&action=view) | [Beiträge\)](https://wiki.oevsv.at/wiki/Spezial:Beitr%C3%A4ge/OE5RNL) [Zum nächsten Versionsunterschied →](#page-13-0)

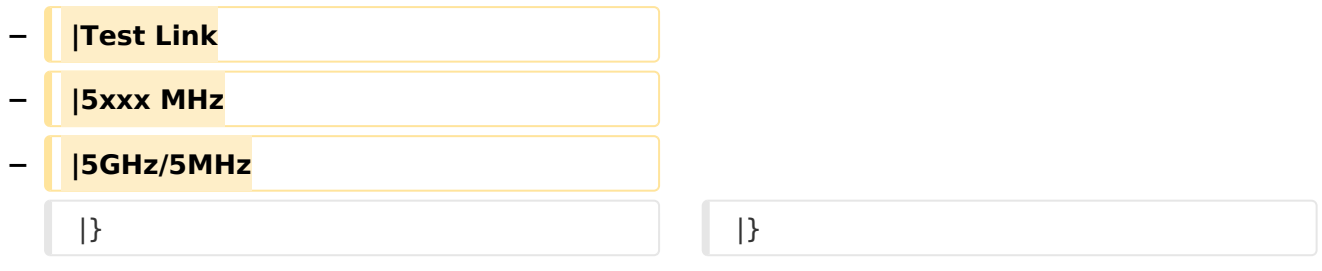

# Version vom 6. August 2016, 09:59 Uhr

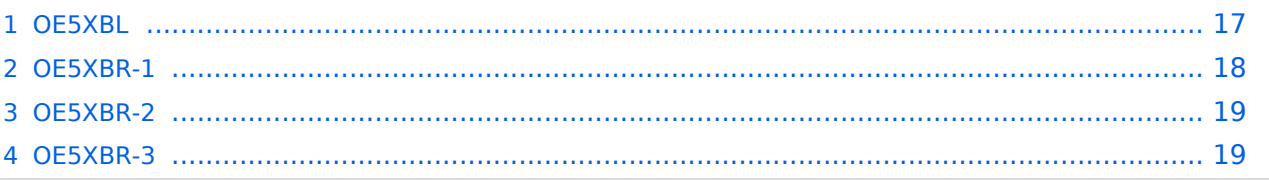

#### **OE5XBL**

OE5XBL ist auf 2404MHz in horizontaler Polarisation QRV. In

# **HAMNET Zugangsdokumentation Bullet M2-HP**

Datum: 16. Oktober 2011

Anleitung Bullet.odt

 $16.10.11$ <br> $1/17$ 

wird die Konfiguration von einem Ubuqiti Bullet M2-HP für OE5XBL beschrieben.

#### **OE5XBR-1**

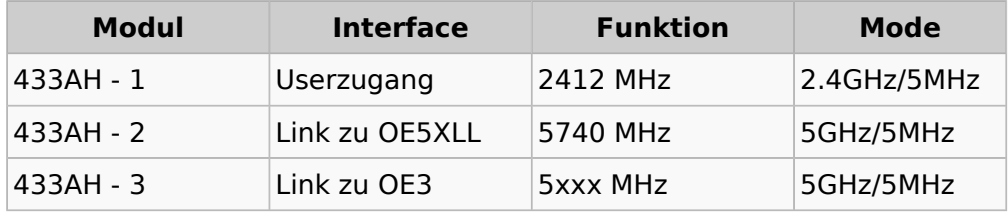

#### **OE5XBR-2**

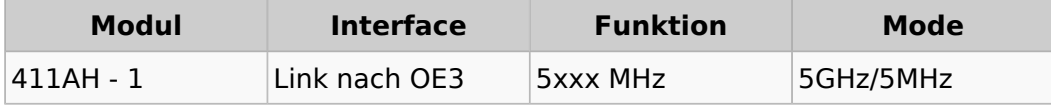

#### **OE5XBR-3**

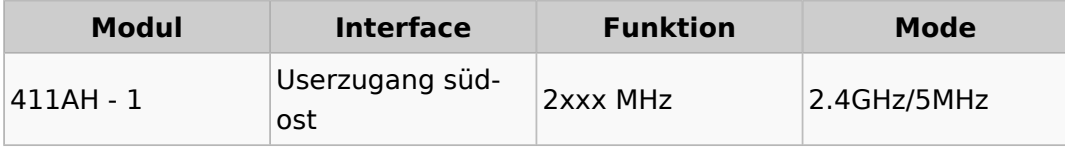

### <span id="page-7-0"></span>**Teststellungen OE5: Unterschied zwischen den Versionen**

[Versionsgeschichte interaktiv durchsuchen](https://wiki.oevsv.at) [VisuellWikitext](https://wiki.oevsv.at)

#### **[Version vom 6. August 2016, 09:59 Uhr](#page-13-0) ( [Quelltext anzeigen](#page-13-0))** [OE5RNL](#page-7-0) [\(Diskussion](https://wiki.oevsv.at/w/index.php?title=Benutzer_Diskussion:OE5RNL&action=view) | [Beiträge](https://wiki.oevsv.at/wiki/Spezial:Beitr%C3%A4ge/OE5RNL))

(→OE5XLL-2)

[← Zum vorherigen Versionsunterschied](#page-13-0)

### **[Version vom 6. August 2016, 09:59 Uhr](#page-13-0) ( [Quelltext anzeigen\)](#page-13-0)**

[OE5RNL](#page-7-0) ([Diskussion](https://wiki.oevsv.at/w/index.php?title=Benutzer_Diskussion:OE5RNL&action=view) | [Beiträge\)](https://wiki.oevsv.at/wiki/Spezial:Beitr%C3%A4ge/OE5RNL) [Zum nächsten Versionsunterschied →](#page-13-0)

#### **Zeile 54: Zeile 54:**

|2.4GHz/5MHz |2.4GHz/5MHz

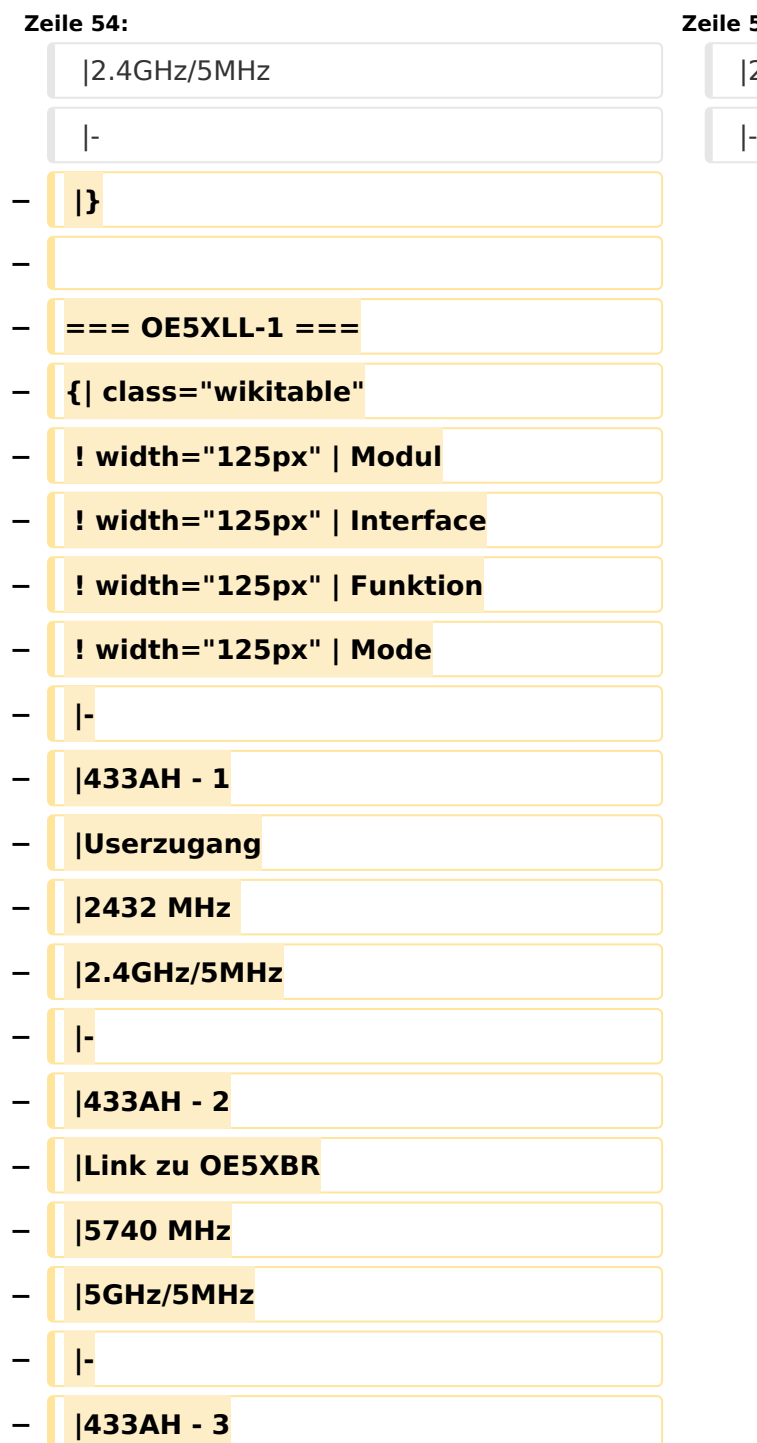

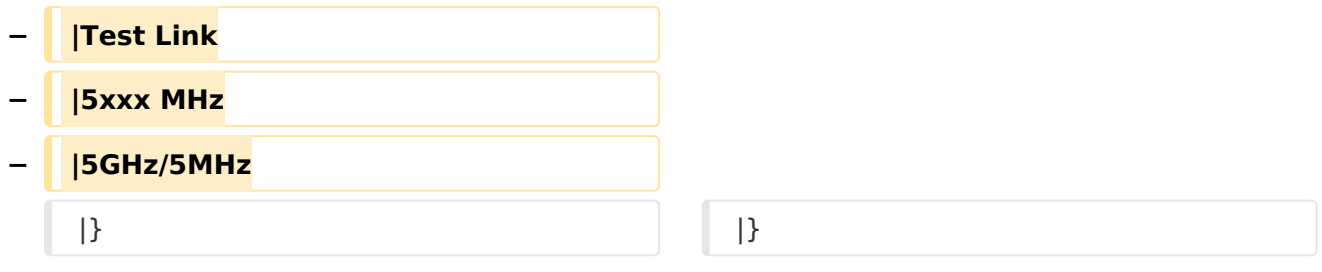

# Version vom 6. August 2016, 09:59 Uhr

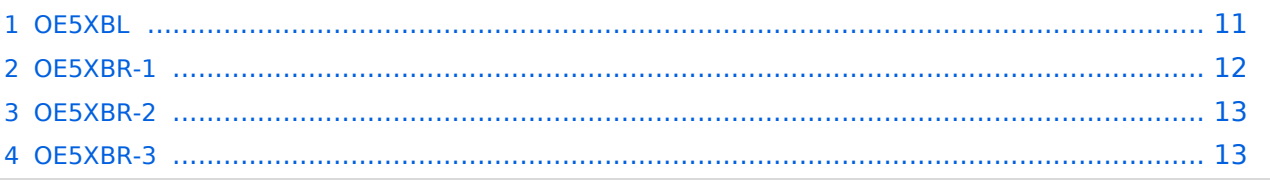

#### <span id="page-10-0"></span>**OE5XBL**

OE5XBL ist auf 2404MHz in horizontaler Polarisation QRV. In

# **HAMNET Zugangsdokumentation Bullet M2-HP**

Datum: 16. Oktober 2011

Anleitung Bullet.odt

 $16.10.11$ <br> $1/17$ 

wird die Konfiguration von einem Ubuqiti Bullet M2-HP für OE5XBL beschrieben.

### <span id="page-12-0"></span>**OE5XBR-1**

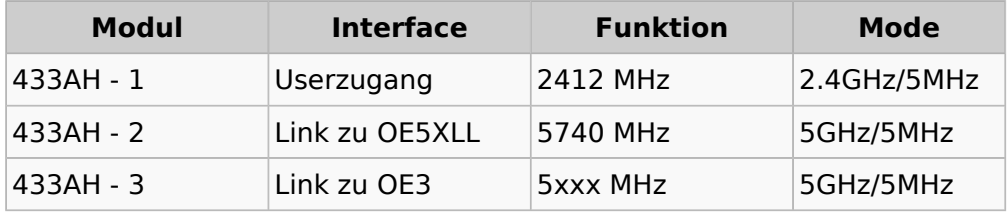

#### <span id="page-12-1"></span>**OE5XBR-2**

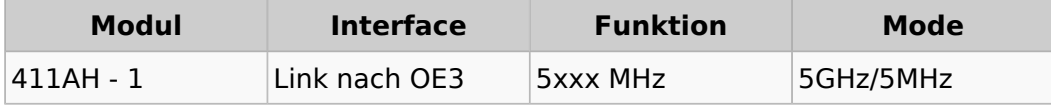

#### <span id="page-12-2"></span>**OE5XBR-3**

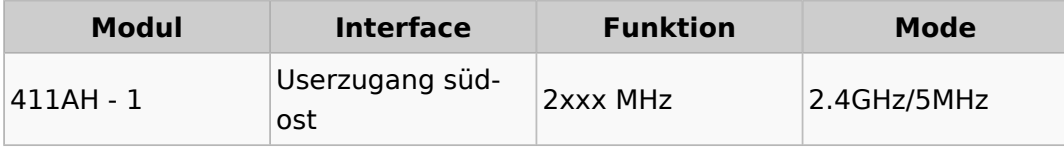

### <span id="page-13-0"></span>**Teststellungen OE5: Unterschied zwischen den Versionen**

[Versionsgeschichte interaktiv durchsuchen](https://wiki.oevsv.at) [VisuellWikitext](https://wiki.oevsv.at)

#### **[Version vom 6. August 2016, 09:59 Uhr](#page-13-0) ( [Quelltext anzeigen](#page-13-0))** [OE5RNL](#page-7-0) [\(Diskussion](https://wiki.oevsv.at/w/index.php?title=Benutzer_Diskussion:OE5RNL&action=view) | [Beiträge](https://wiki.oevsv.at/wiki/Spezial:Beitr%C3%A4ge/OE5RNL))

(→OE5XLL-2)

[← Zum vorherigen Versionsunterschied](#page-13-0)

### **[Version vom 6. August 2016, 09:59 Uhr](#page-13-0) ( [Quelltext anzeigen\)](#page-13-0)**

[OE5RNL](#page-7-0) ([Diskussion](https://wiki.oevsv.at/w/index.php?title=Benutzer_Diskussion:OE5RNL&action=view) | [Beiträge\)](https://wiki.oevsv.at/wiki/Spezial:Beitr%C3%A4ge/OE5RNL) [Zum nächsten Versionsunterschied →](#page-13-0)

#### **Zeile 54: Zeile 54:**

|2.4GHz/5MHz |2.4GHz/5MHz

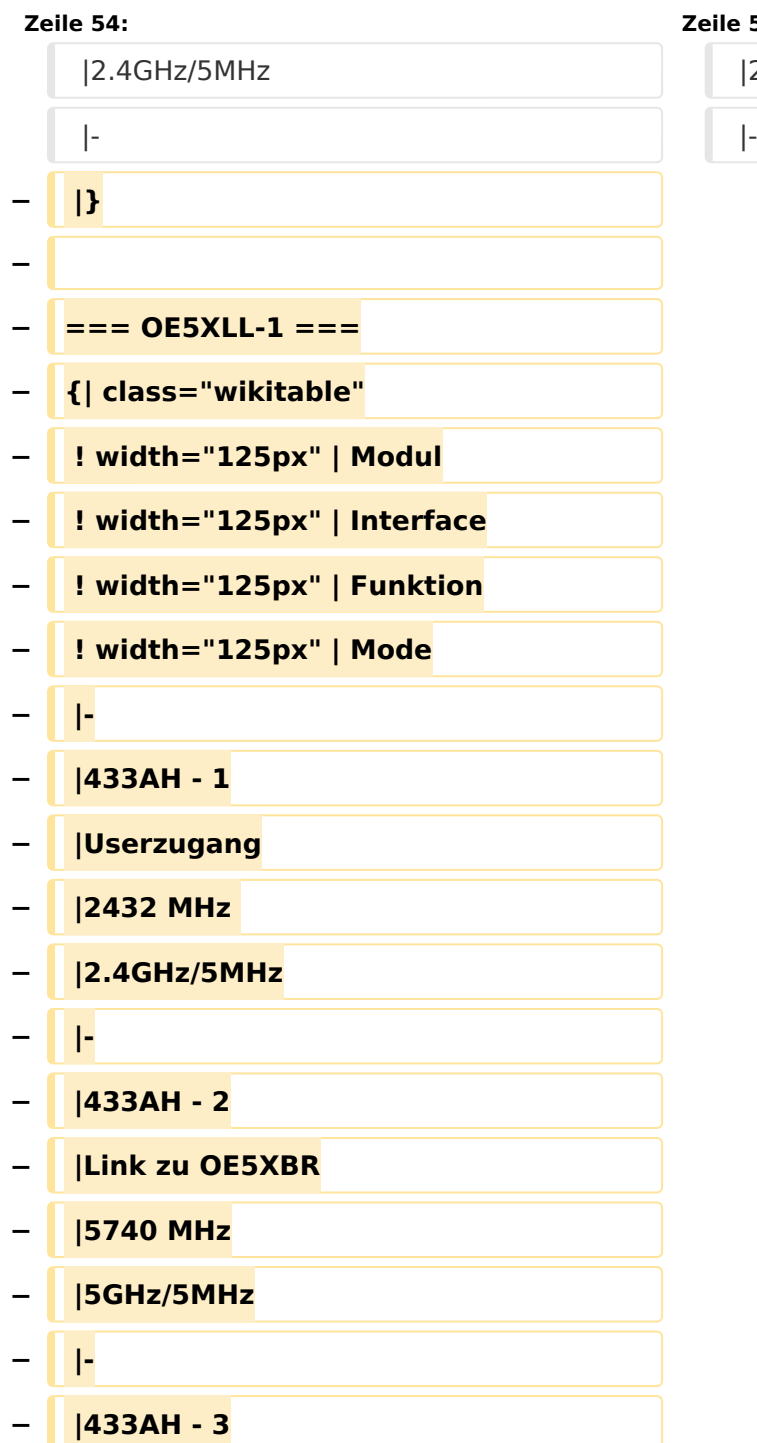

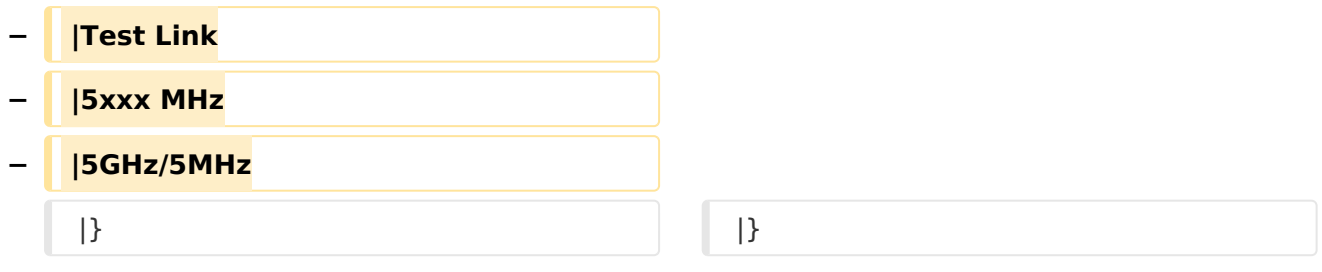

# Version vom 6. August 2016, 09:59 Uhr

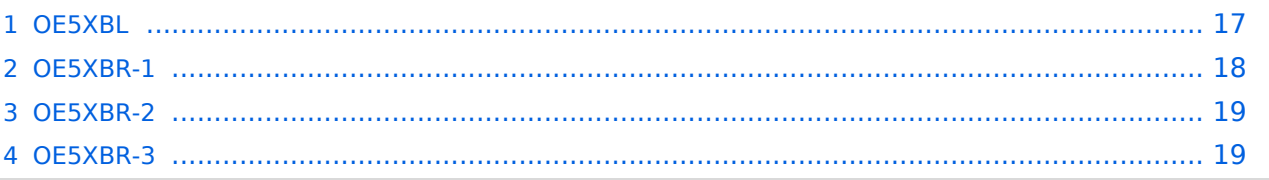

#### <span id="page-16-0"></span>**OE5XBL**

OE5XBL ist auf 2404MHz in horizontaler Polarisation QRV. In

# **HAMNET Zugangsdokumentation Bullet M2-HP**

Datum: 16. Oktober 2011

Anleitung Bullet.odt

 $16.10.11$ <br> $1/17$ 

wird die Konfiguration von einem Ubuqiti Bullet M2-HP für OE5XBL beschrieben.

### <span id="page-18-0"></span>**OE5XBR-1**

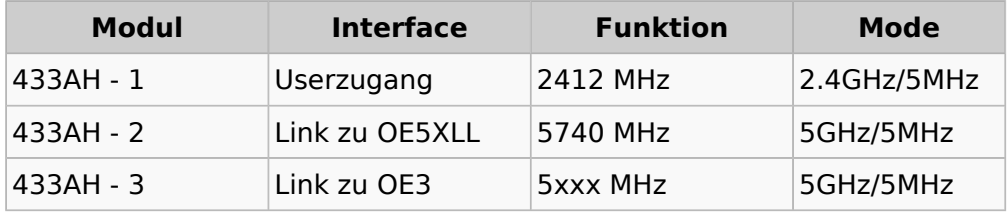

#### <span id="page-18-1"></span>**OE5XBR-2**

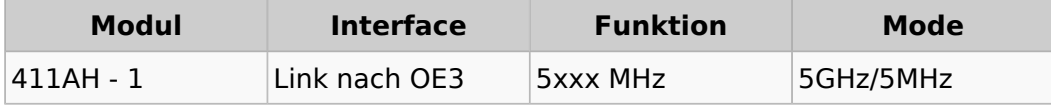

#### <span id="page-18-2"></span>**OE5XBR-3**

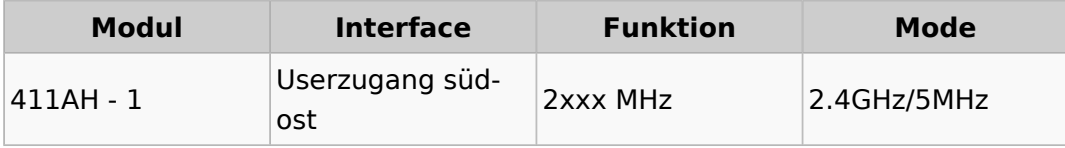